#### **INTRODUCTION AU PROJET LE JEU DE LA VIE**

**1 Sujet conçu par Florence Zara** 

### LE JEU DE LA VIE : UN AUTOMATE CELLULAIRE

¢ Un automate cellulaire est une grille de cellules

- Grille = tableau à 2 dimensions
- Cellule = case du tableau
- ¢ Chaque cellule a un état qui évolue au cours du temps
	- L'état d'une cellule au temps t+1 est fonction de l'état au temps t d'un nombre fini de cellules appelé son « voisinage »

¢ À chaque nouvelle unité de temps, les mêmes règles sont appliquées simultanément à toutes les cellules de la grille, produisant une nouvelle « génération » de cellules dépendant entièrement de la génération précédente.

### CELLULES DU JEU DE LA VIE

¢ Une cellule peut prendre deux états distinctifs

- Vivante
- Morte

¢ Le voisinage d'une cellule

• Les 8 cellules mitoyennes

M. Lefevre – N. Guin – F. Zara Licence Lyon1 - UE LIF3

### RÈGLES DU JEU DE LA VIE

- 1. Une cellule morte possédant exactement trois voisines vivantes devient vivante (elle naît).
- 2. Une cellule vivante possédant deux ou trois voisines vivantes le reste, sinon elle meurt.

## EXEMPLE : LA CROIX

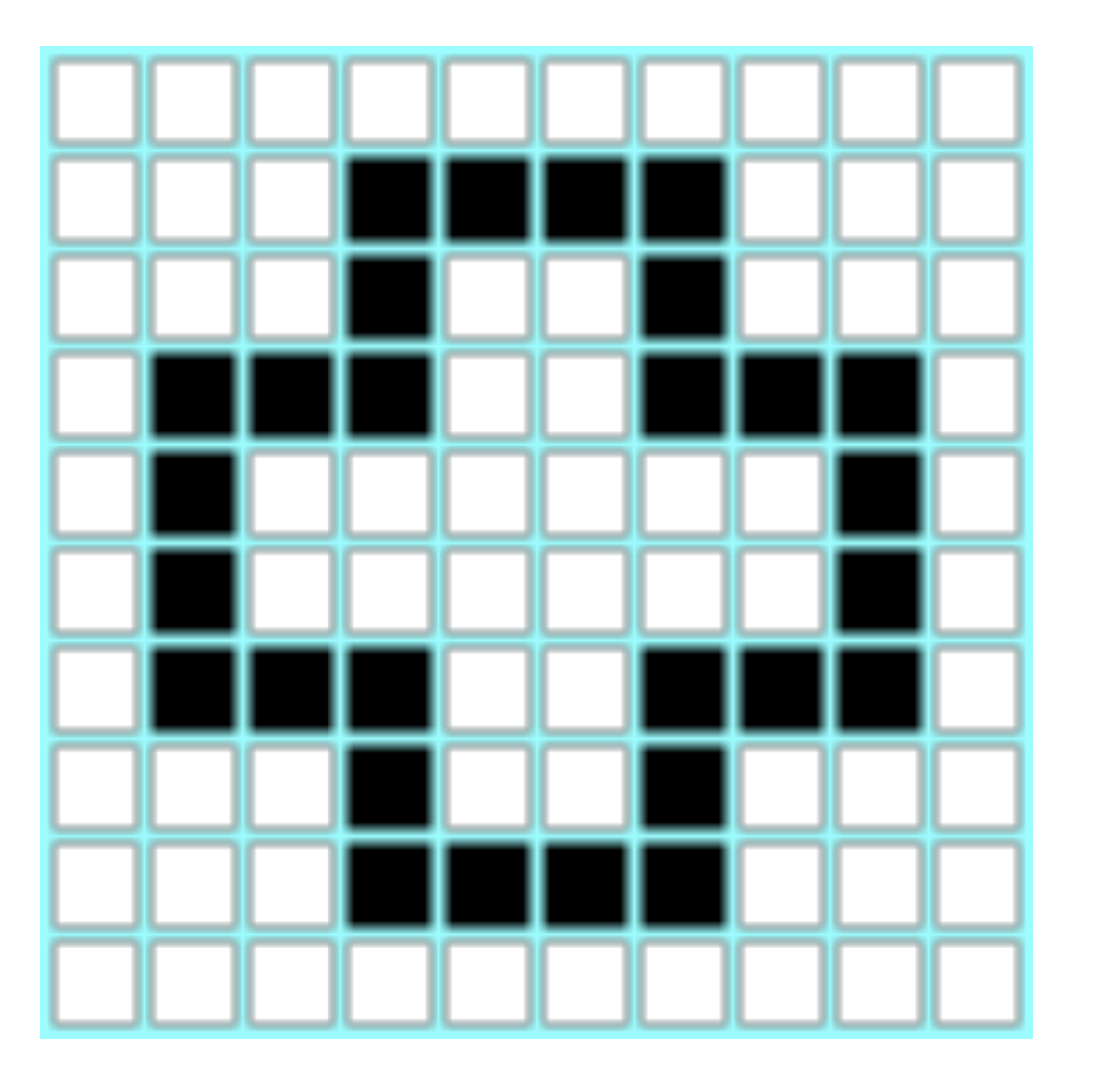

Licence Lyon1 - UE LIF3 M. Lefevre – N. Guin – F. Zara

# EXEMPLE : L'OCTOGONE

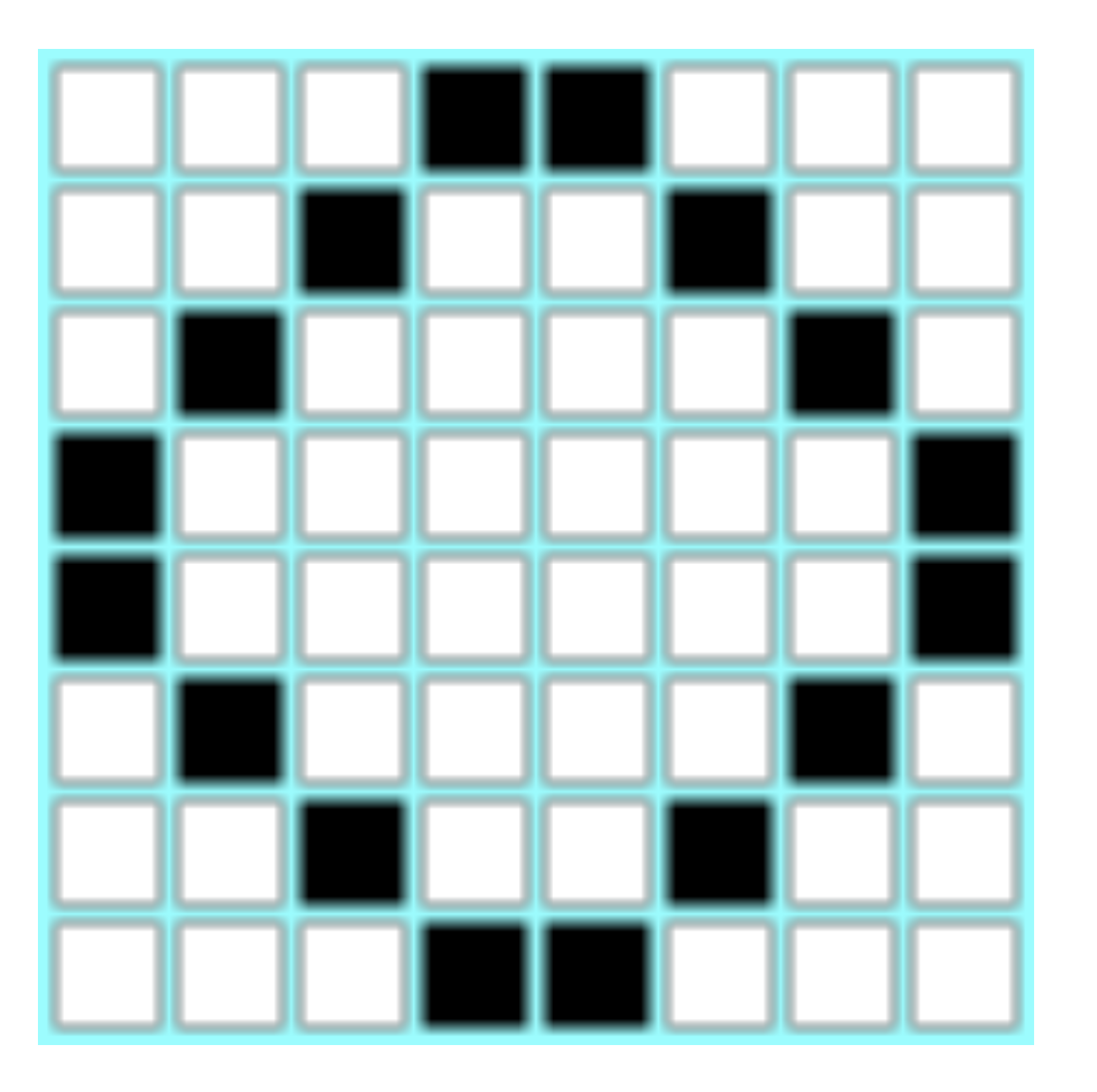

Licence Lyon1 - UE LIF3 M. Lefevre – N. Guin – F. Zara

## EXEMPLE : L'OSCILLATEUR

![](_page_6_Figure_1.jpeg)

Licence Lyon1 - UE LIF3 M. Lefevre – N. Guin – F. Zara

## EXEMPLE : LA DIAGONALE

![](_page_7_Figure_1.jpeg)

Licence Lyon1 - UE LIF3 M. Lefevre – N. Guin – F. Zara

## EXEMPLE : L'HORLOGE

![](_page_8_Figure_1.jpeg)

Licence Lyon1 - UE LIF3 M. Lefevre – N. Guin – F. Zara

## EXEMPLE : LA GALAXIE DE KOK

![](_page_9_Figure_1.jpeg)

Licence Lyon1 - UE LIF3<br>M. Lefevre – N. Guin – F. Zara

# EXEMPLE : LE CANON À PLANEURS

![](_page_10_Figure_1.jpeg)

# EXEMPLE : PARTIR DU SIMPLE POUR ARRIVER AU COMPLIQUÉ…

![](_page_11_Picture_1.jpeg)

Licence Lyon1 - UE LIF3<br>
M. Lefevre – N. Guin – F. Zara

## LE PROJET DE LIF3

¢ Programmer une simulation du jeu de la vie sur plusieurs pas de temps, à partir d'une grille initiale

¢ Tester sur différentes grilles

#### CE QUE VOUS ALLEZ RÉALISER (1/3)

```
> (Play 3 jeu-tableau)
------ Jeu de la vie ------
Pas de temps courant : 1
Etat actuel du jeu de la vie :
* + + + + +***++*+***+*+++++***+
```

```
Voisinage des cellules :
231111
343312
333533
123322
```

```
Changement d etat des cellules :
               *B++++*DBBD+
               B***+*BLicence Lyon1 - UE LIF3 ++B \times \times +<br>efevre – N. Guin – F. Zara
```

```
14
```
#### CE QUE VOUS ALLEZ RÉALISER (2/3)

Pas de temps courant : 2 Etat actuel du jeu de la vie : \*\*++++  $***++$ \*\*\*+\*\*  $***+$ 

Voisinage des cellules : 233210 474332 255742 243433

Changement d etat des cellules :  $**B+++$  $D+D*B+$  $*$ DD+D $*$  $++\star$ D $\star$ B

Licence Lyon1 - UE LIF3<br>
M. Lefevre – N. Guin – F. Zara

#### CE QUE VOUS ALLEZ RÉALISER (3/3)

Pas de temps courant : 3 Etat actuel du jeu de la vie : \*\*\*+++  $++++***+$  $* + + + + *$  $***$ 

Voisinage des cellules : 122321 343222 022453 120222

Changement d etat des cellules :  $D$ \*\* $B++$  $B+B***+$  $D + + + + +$ \*  $++D+***$ 

La simulation est finie

\_\_\_\_\_\_\_\_\_\_

### LA GRILLE POUR CE PROJET

¢ NbLignes : 4 ¢ NbColonnes : 6

¢ Cellule vivante : \* o Cellule morte : +

Licence Lyon1 - UE LIF3<br>
M. Lefevre – N. Guin – F. Zara

# COMMENT REPRÉSENTER UN TABLEAU À 2 DIMENSIONS ?

- ¢ On représentera un tableau à 2 dimensions par une liste (de longueur NbLignes) de listes (de longueur NbColonnes)
- ¢ Par analogie avec une double-boucle (LIF1), pour le parcourir nous devons utiliser 2 niveaux de récursivité :
	- l'un sur les colonnes
	- l'autre sur les lignes
- ¢ Exemple :
	- AfficheUneLigne pour afficher une ligne du tableau (récursivité sur les colonnes)
	- AfficheTableau pour afficher l'ensemble du tableau (récursivité sur les lignes et appel à AfficheUneLigne)

# ETAPES À RÉALISER

¢ Définir les variables du jeu

- NbLignes, NbColonnes, Grille
- ¢ Définir les fonctions d'affichage du jeu
	- Afficher la grille...
- ¢ Définir les fonctions de bases
	- Trouver une cellule dans la grille
	- Tester si une cellule est vivante ou morte
	- Calculer le voisinage d'une cellule
	- Mettre à jour les cellules
	- …

¢ Définir la fonction de « jeu »

- Lancer le jeu sur X pas de temps avec une grille donnée
- ¢ Tester sur plusieurs grilles

![](_page_19_Figure_0.jpeg)

![](_page_19_Figure_1.jpeg)

### INTERACTIONS AVEC L'UTILISATEUR

¢ Afficher à l'écran : fonction prédéfinie display

Ex : > (display "Bonjour")

Bonjour

> (display 'Bonjour)

bonjour

- > (define a 'bonjour)
- (display a) ≻

bonjour

o Passer à la ligne : fonction prédéfinie newline Ex : (newline)

Licence Lyon1 - UE LIF3 **M.** Lefevre – N. Guin – F. Zara

INTERACTIONS AVEC L'UTILISATEUR

¢ Lire au clavier : fonction prédéfinie read

 $\mathsf{Ex} \rightarrow$  (read) toto

toto

### ¢ Utilisation du résultat de la fonction :

```
(let ((reponse (read)))
          (if (eq? reponse 'o)
              'toto
              'tata))
```
## SORTIR DU FONCTIONNEL

## ¢ Utilisation de la séquence : fonction prédéfinie begin

```
(define exemple
```

```
 (lambda ()
```

```
 (begin
```

```
 (display "Bonjour, souhaitez-vous continuer (o/n)")
 (newline)
 (let ((reponse (read)))
   (if (eq? reponse 'o)
       (exemple)
       (display "Au revoir !"))))))
```
## **COMMENT RENDRE LE TRAVAIL**

![](_page_23_Figure_1.jpeg)

# COMMENT RENDRE LE TRAVAIL *VALABLE AUSSI POUR LE TP NOTÉ*

- ¢ Vous envoyez par mail un fichier attaché à votre nom
	- Ex : ProjetGuin.scm TPnoteGuin.scm
- ¢ Les première lignes de votre fichier doivent être vos nom, prénom et numéro d'étudiant (en commentaire)
- ¢ Vous ne partez pas sans vous être assuré(e) que votre enseignant a bien reçu votre fichier

# COMMENT RENDRE LE TRAVAIL *VALABLE AUSSI POUR LE TP NOTÉ*

¢ Toutes vos fonctions doivent être commentées et testées

- Type des arguments et du résultat
- Des noms d'arguments significatifs
- Ce que fait la fonction (en particulier si c'est une fonction que vous introduisez)
- Des commentaires sur certaines parties pour comprendre ce qu'elle fait
- Elle est suivie (en commentaire) des tests effectués et des résultats obtenus

### ¢ Ceci compte pour une part importante de l'évaluation

### **EXEMPLF**

- ; Nathalie Guin
- ; numéro d'étudiant : 00000007

```
; fonction qui calcule le nombre d'occurences
; d'un element x dans une liste l
(define mystere ; -> un entier
   (lambda (x l) ; x un element, l une liste
     (cond ((null? l) 0)
          ((eq? x (car l)) (+ 1 (mystere x (cdr l)))); on compte 1 pour l'element
           (else (mystere x (cdr l))))))
```
- ; (mystere 'a '(e a z z t)) -> 1
- ; (mystere 'a '(e a z a t)) -> 2
- ; (mystere 'a '(e z z t)) -> 0

M. Lefevre – N. Guin – F. Zara Licence Lyon1 - UE LIF3

### POUR LE PROJET

¢ Il vaut mieux ne pas tout faire mais le faire bien

- ¢ Vous devez travailler chez vous en dehors des deux séances
- ¢ Vous aurez à présenter oralement votre travail à votre enseignant : on note plus votre démarche et ce que vous avez compris que ce qui marche

![](_page_28_Picture_0.jpeg)

**29** 

Licence Lyon1 - UE LIF3 M. Lefevre – N. Guin – F. Zara